# *2010 Microsoft® Outlook®* DUM IES

## *Learn to:*

- **Navigate the interface and use the To-Do bar**
- **Maximize Outlook's security features**
- **Filter your junk e-mail and manage e-mail folders**
- **Collaborate on tasks with SharePoint® Services and Microsoft Exchange**

**Bill Dyszel** *Author of all previous editions of*  Outlook For Dummies

## **Get More and Do More at [Dummies.com®](www.dummies.com)**

Start with **FREE** Cheat Sheets

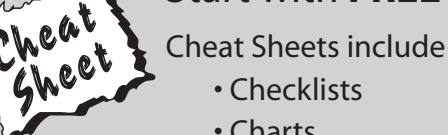

• Checklists

- Charts
- Common Instructions
- And Other Good Stuff!

**To access the Cheat Sheet created specifically for this book, go to**  *www.dummies.com/cheatsheet/outlook2010*

## **[Get Smart at Dummies.com](www.dummies.com)**

Dummies.com makes your life easier with 1,000s of answers on everything from removing wallpaper to using the latest version of Windows.

Check out our

- Videos
- Illustrated Articles
- Step-by-Step Instructions

Plus, each month you can win valuable prizes by entering our [Dummies.com](www.dummies.com) sweepstakes. \*

Want a weekly dose of Dummies? Sign up for Newsletters on

- Digital Photography
- Microsoft Windows & Office
- Personal Finance & Investing
- Health & Wellness
- Computing, iPods & Cell Phones
- eBay
- Internet
- Food, Home & Garden

## **Find out "HOW" at [Dummies.com](www.dummies.com)**

*\*Sweepstakes not currently available in all countries; visit [Dummies.com f](www.dummies.com)or official rules.*

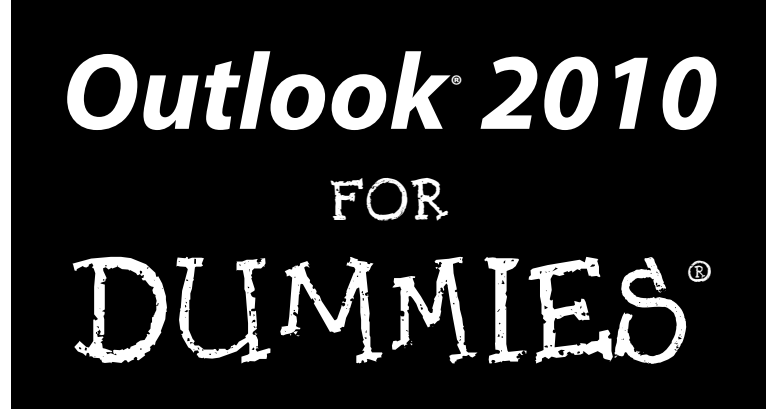

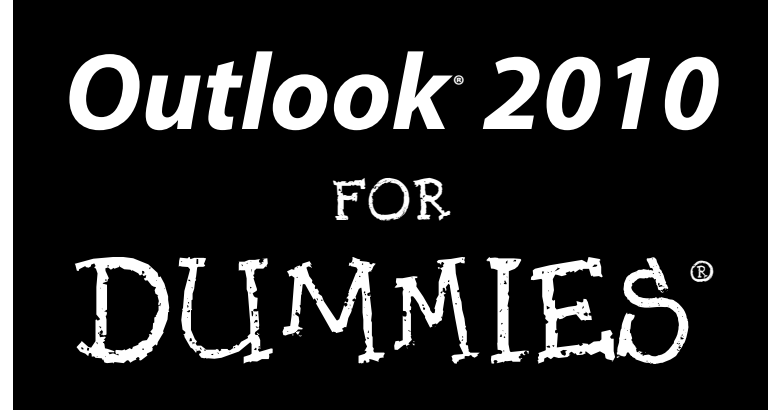

by Bill Dyszel

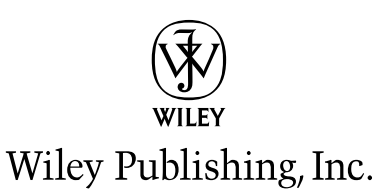

**Outlook® 2010 For Dummies®**

Published by **Wiley Publishing, Inc.** 111 River Street Hoboken, NJ 07030-5774

[www.wiley.com](http://www.wiley.com)

Copyright © 2010 by Wiley Publishing, Inc., Indianapolis, Indiana

Published by Wiley Publishing, Inc., Indianapolis, Indiana

Published simultaneously in Canada

No part of this publication may be reproduced, stored in a retrieval system or transmitted in any form or by any means, electronic, mechanical, photocopying, recording, scanning or otherwise, except as permitted under Sections 107 or 108 of the 1976 United States Copyright Act, without either the prior written permission of the Publisher, or authorization through payment of the appropriate per-copy fee to the Copyright Clearance Center, 222 Rosewood Drive, Danvers, MA 01923, (978) 750-8400, fax (978) 646-8600. Requests to the Publisher for permission should be addressed to the Permission Department, John Wiley & Sons, Inc., 111 River Street, Hoboken, NJ 07030, (201) 748-6011, fax (201) 748-6008, or online at [http://](http://www.wiley.com/go/permissions) [www.wiley.com/go/permissions](http://www.wiley.com/go/permissions).

**Trademarks:** Wiley, the Wiley Publishing logo, For Dummies, the Dummies Man logo, A Reference for the Rest of Us!, The Dummies Way, Dummies Daily, The Fun and Easy Way[, Dummies.com, M](www.dummies.com)aking Everything Easier, and related trade dress are trademarks or registered trademarks of John Wiley & Sons, Inc. and/ or its affiliates in the United States and other countries, and may not be used without written permission. Outlook is a registered trademark of Microsoft Corporation in the United States and/or other countries. All other trademarks are the property of their respective owners. Wiley Publishing, Inc., is not associated with any product or vendor mentioned in this book.

**LIMIT OF LIABILITY/DISCLAIMER OF WARRANTY: THE PUBLISHER AND THE AUTHOR MAKE NO REPRESENTATIONS OR WARRANTIES WITH RESPECT TO THE ACCURACY OR COMPLETENESS OF THE CONTENTS OF THIS WORK AND SPECIFICALLY DISCLAIM ALL WARRANTIES, INCLUDING WITH-OUT LIMITATION WARRANTIES OF FITNESS FOR A PARTICULAR PURPOSE. NO WARRANTY MAY BE CREATED OR EXTENDED BY SALES OR PROMOTIONAL MATERIALS. THE ADVICE AND STRATEGIES CONTAINED HEREIN MAY NOT BE SUITABLE FOR EVERY SITUATION. THIS WORK IS SOLD WITH THE UNDERSTANDING THAT THE PUBLISHER IS NOT ENGAGED IN RENDERING LEGAL, ACCOUNTING, OR OTHER PROFESSIONAL SERVICES. IF PROFESSIONAL ASSISTANCE IS REQUIRED, THE SERVICES OF A COMPETENT PROFESSIONAL PERSON SHOULD BE SOUGHT. NEITHER THE PUBLISHER NOR THE AUTHOR SHALL BE LIABLE FOR DAMAGES ARISING HEREFROM. THE FACT THAT AN ORGANIZA-TION OR WEBSITE IS REFERRED TO IN THIS WORK AS A CITATION AND/OR A POTENTIAL SOURCE OF FURTHER INFORMATION DOES NOT MEAN THAT THE AUTHOR OR THE PUBLISHER ENDORSES THE INFORMATION THE ORGANIZATION OR WEBSITE MAY PROVIDE OR RECOMMENDATIONS IT MAY MAKE. FURTHER, READERS SHOULD BE AWARE THAT INTERNET WEBSITES LISTED IN THIS WORK MAY HAVE CHANGED OR DISAPPEARED BETWEEN WHEN THIS WORK WAS WRITTEN AND WHEN IT IS READ.** 

For general information on our other products and services, please contact our Customer Care Department within the U.S. at 877-762-2974, outside the U.S. at 317-572-3993, or fax 317-572-4002.

For technical support, please visit [www.wiley.com/techsupport](http://www.wiley.com/techsupport).

Wiley also publishes its books in a variety of electronic formats. Some content that appears in print may not be available in electronic books.

Library of Congress Control Number: 2010923567

ISBN: 978-0-470-48771-6

Manufactured in the United States of America

10 9 8 7 6 5 4 3 2 1

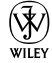

## About the Author

**Bill Dyszel** is the author of 19 books and a regular contributor to national publications including *PC Magazine*. Bill is also an award-winning filmmaker and an accomplished entertainer. He sang with the New York City Opera for 14 years and still appears regularly on the New York stage. He has produced scores of short films and currently ranks as the most prolific contributor to the 48-Hour Film Project, an international filmmaking competition. Many of his short, comedic films can be seen on YouTube.

## About the Contributor

**Daniel A. Begun** is freelance technology journalist and consultant who has worked in the tech industry for nearly 20 years. He has written for CNET, *PC Magazine*, *Computerworld*, *Laptop* magazine, *Computer Shopper*, and the PC enthusiast site HotHardware.com, among others. Daniel is the former Labs Director for CNET, where he ran CNET's product testing labs.

## Dedication

This book is dedicated to everyone with a love for lifelong learning.

## Author's Acknowledgments

Thanks so much to the extraordinary team at Wiley that made this edition a reality — to Katie Mohr for her persistent focus on the project's outcome, to Mark Enochs for his wise editorial guidance, to John Edwards for his relentless attention to detail, and to Lee Musick for his enthusiastic focus on features.

Daniel Begun wins my endless gratitude for bringing his world-class technological expertise and experienced editorial judgment to the task of revising a significant portion of this edition for me in a period of unusually heavy deadlines. A first-rate technologist, crackerjack journalist, and veteran editor in his own right, Daniel's keen professional eye helped make this book more accurate, readable, and fun. He also helped keep the project on schedule through a complex and unpredictable process. Above all, Daniel is a wonderful colleague and a terrific guy in general, which turns a challenging task like this one into an absolute pleasure. Thank you, Daniel!

### **Publisher's Acknowledgments**

We're proud of this book; please send us your comments through our online registration form located at http://dummies.custhelp.com. For other comments, please contact our Customer Care Department within the U.S. at 877-762-2974, outside the U.S. at 317-572-3993, or fax 317-572-4002.

Some of the people who helped bring this book to market include the following:

### *Acquisitions and Editorial*

**Senior Project Editor:** Mark Enochs **Acquisitions Editor:** Katie Mohr **Copy Editor:** John Edwards **Technical Editor:** Lee Musick **Editorial Manager:** Leah Cameron **Editorial Assistant:** Amanda Graham **Sr. Editorial Assistant:** Cherie Case **Cartoons:** Rich Tennant (www.the5thwave.com)

### *Composition Services* **Project Coordinator**: Katherine Crocker

**Layout and Graphics:** Ashley Chamberlain, Christine Williams **Proofreader:** The Well-Chosen Word

**Indexer**: Cheryl Duksta

#### **Publishing and Editorial for Technology Dummies**

**Richard Swadley,** Vice President and Executive Group Publisher

**Andy Cummings,** Vice President and Publisher

**Mary Bednarek,** Executive Acquisitions Director

**Mary C. Corder,** Editorial Director

**Publishing for Consumer Dummies**

**Diane Graves Steele,** Vice President and Publisher

#### **Composition Services**

**Debbie Stailey,** Director of Composition Services

## **Contents at a Glance**

 $\sim$ 

. . . . . . . .

. . . . . . . . .

 $\sim$   $\sim$ 

. . . . . . . . . . . .

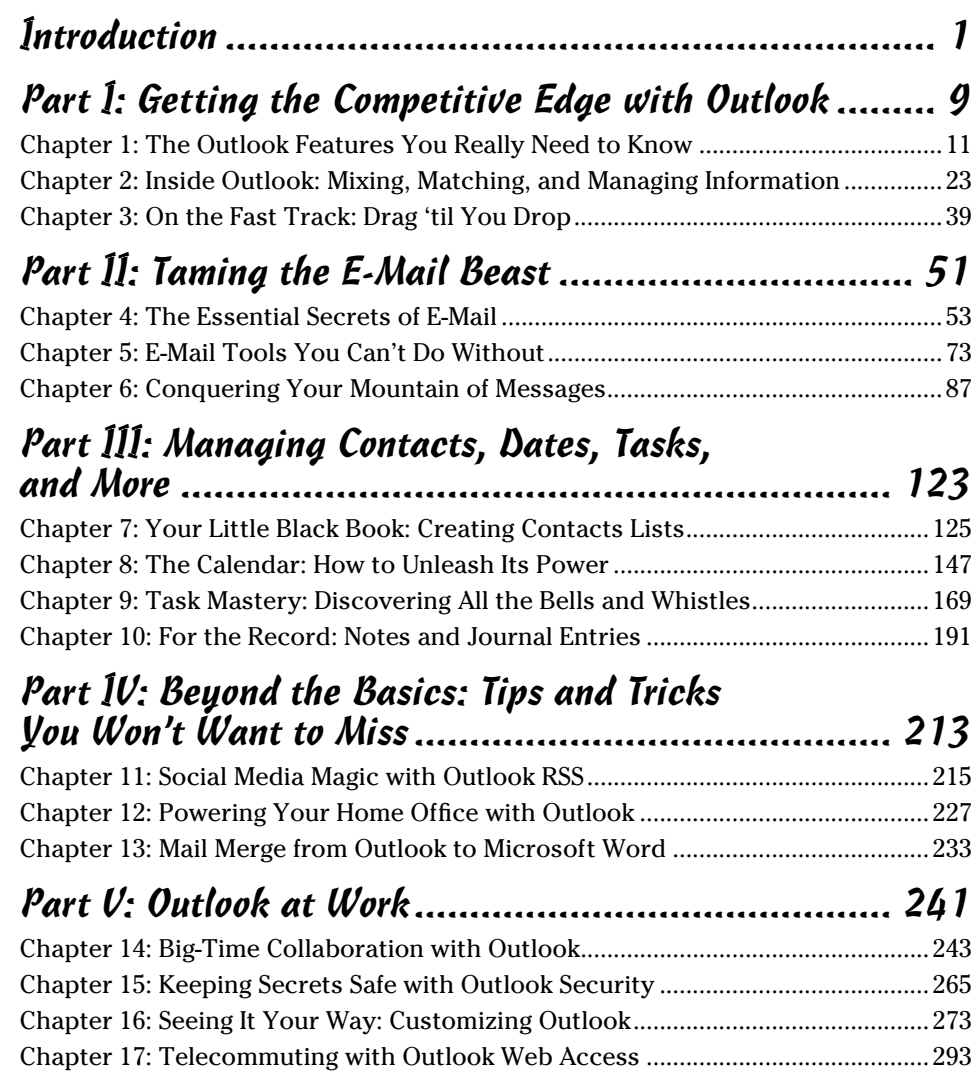

![](_page_15_Picture_19.jpeg)

## **Table of Contents**

. . . . .

. . . . . . . .

. . . . . . . . . . . .

![](_page_16_Picture_18.jpeg)

### Part 1: Getting the Competitive Edge with Outlook.......... 9

![](_page_16_Picture_19.jpeg)

![](_page_16_Picture_20.jpeg)

![](_page_17_Picture_130.jpeg)

## Part II: Taming the E-Mail Beast ................................. 51

![](_page_17_Picture_131.jpeg)

## **Table of Contents** xvii

![](_page_18_Picture_142.jpeg)

### Part III: Managing Contacts, Dates, Tasks, and More ...123

![](_page_19_Picture_131.jpeg)

### **\_Table of Contents**

![](_page_20_Picture_12.jpeg)

![](_page_20_Picture_13.jpeg)

![](_page_21_Picture_126.jpeg)

![](_page_22_Picture_7.jpeg)

### 

![](_page_23_Picture_13.jpeg)

## 

![](_page_23_Picture_14.jpeg)

xxii

## Table of Contents XXIII

![](_page_24_Picture_6.jpeg)

![](_page_24_Picture_7.jpeg)

## xxiv **Outlook 2010 For Dummies**

## **Introduction**

International States (Courses of Dutlook is now a teenager. I covered its first prerelease ver-<br>sions back in 1996, when nobody anywhere knew what it was. Today<br>bundreds of millions of neople use Microsoft Outlook every si hundreds of millions of people use Microsoft Outlook every single day to send e-mail, make appointments, and speed up their work. Microsoft Outlook has become the world's principal tool for getting work done.

There's probably no program that's more essential to success in business today than Microsoft Outlook. I've had the pleasure of training literally thousands of people on all the different ways Outlook can improve their workflow and simplify their life. People are often surprised to discover how much faster they can work when they learn to use Outlook effectively.

Microsoft Outlook was designed to make organizing your daily information easy — almost automatic. You already have sophisticated programs for word processing and number crunching, but Outlook pulls together everything you need to know about your daily tasks, appointments, e-mail messages, and other details. More important, Outlook enables you to use the same methods to deal with many different kinds of information, so you have to understand only one program to deal with the many kinds of details that fill your life, such as

- $\triangleright$  Finding a customer's phone number
- $\blacktriangleright$  Remembering that important meeting
- $\triangleright$  Planning your tasks for the day and checking them off after you're done
- $\triangleright$  Recording all the work you do so that you can find what you did and when you did it

Outlook is a Personal Information Manager that can act as your assistant in dealing with the flurry of small-but-important details that stand between you and the work you do. You can just as easily keep track of personal information that isn't business-related and keep both business and personal information in the same convenient location.

## About This Book

As you read this book and work with Outlook, you discover how useful Outlook is, as well as find new ways to make it more useful for the things you do most. If you fit in any of the following categories, this book is for you:

- ✓ Your company just adopted Outlook as its e-mail program and you need to find out how to use it in a hurry.
- $\vee$  You've used Outlook for years just because "it was there," but you know you've only used a tenth of its power. Now you're overwhelmed with work and want to plow through that mountain of tasks faster by using Outlook better.
- $\vee$  You're planning to purchase (or have just purchased) Outlook and want to know what you can do with Outlook — as well as how to do your work more efficiently.
- ✓ You want an easier, faster tool for managing tasks, schedules, e-mail, and other details in your working life.

Even if you don't fall into one of these groups, this book gives you simple, clear explanations of how Outlook can work for you. It's hard to imagine any computer user who wouldn't benefit from understanding Outlook better.

If all you want is a quick, guided tour of Outlook, you can skim this book; it covers everything you need to get started. Getting a handle on most major Outlook features is fairly easy — that's how the program is designed. (You can also keep the book handy as a reference for the tricks that you may not need every day.)

The first part of this book gives you enough information to make sense of the whole program. Because Outlook is intended to be simple and consistent throughout, when you have the big picture, the details are fairly simple (usually).

Don't be fooled, though — you can find a great deal of power in Outlook if you want to dig deeply enough. Outlook links with your Microsoft Office applications, and it's programmable by anyone who wants to tackle some Visual Basic script writing (I don't get into that in this book). You may not want to do the programming yourself, but finding people who can do that for you isn't hard; just ask around.

## Foolish Assumptions

I assume that you know how to turn on your computer and how to use a mouse and keyboard. In case you need a brush up on Windows, I throw in reminders as I go along. If Windows and Microsoft Office are strange to you, I recommend picking up (respectively) Andy Rathbone's *Windows 7 For Dummies* or Wally Wang's *Microsoft Office 2010 For Dummies* (both published by Wiley).

If all you have is a copy of this book and a computer running Outlook 2010, you can certainly do basic, useful things right away (like send and receive e-mail), as well as a few fun things. And after some time, you'll be able to do *many* fun and useful things.

## How This Book Is Organized

To make it easier to find out how to do what you want to do, this book is divided into parts. Each part covers a different aspect of using Outlook. Because you can use similar methods to do many different jobs with Outlook, the first parts of the book focus on *how* to use Outlook. The later parts concentrate on *what* you can use Outlook to do.

## Part I: Getting the Competitive Edge with Outlook

I learn best by doing, so the first chapter is a quick guide to the things that most people do with Outlook on a typical day. You find out how to use Outlook for routine tasks such as handling messages, notes, and appointments. You can get quite a lot of mileage out of Outlook, even if you only check out the things I describe in the first chapter.

Because Outlook allows you to use similar methods to do many things, I go on to show you the things that stay pretty much the same throughout the program: how to create new items from old ones by using drag-and-drop; ways to view items that make your information easy to understand at a glance; and the features Outlook offers to make it easier to move, copy, and organize your files.

## Part II: Taming the E-Mail Beast

E-mail is now the most popular function of computers. Tens of millions of people are hooked up to the Internet or an office network.

The problem is that e-mail can still be a little too complicated. As I show you in Part II, however, Outlook makes e-mail easier. Computers are notoriously finicky about the exact spelling of addresses, correctly connecting to the actual mail service, and making sure that the text and formatting of the

message fit the software you're using. Outlook keeps track of the details involved in getting your message to its destination.

Outlook also allows you to receive e-mail from a variety of sources and manage the messages in one place. You can slice and dice your list of incoming and outgoing e-mail messages to help you keep track of what you send, to whom you send it, and the day and time you send it.

## Part III: Managing Contacts, Dates, Tasks, and More

Outlook takes advantage of its special relationship with your computer and your office applications (Microsoft Outlook with Microsoft Office, Microsoft Internet Explorer, and Microsoft Windows — notice a pattern emerging here?) to tie your office tasks together more cleanly than other such programs — and to make it easier for you to deal with all the stuff you have to do. The chapters in Part III show you how to get the job done with Outlook.

In addition to planning and scheduling, you probably spend lots of time working with other people — you need to coordinate your tasks and schedules with theirs (unless you make your living doing something weird and antisocial, such as digging graves or writing computer books). Outlook allows you to share calendar and task information with other people, and also keep detailed information about the people with whom you collaborate. You can also assign tasks to other people if you don't want to do those tasks yourself (now *there's* a time saver). Be careful, though; other people can assign those tasks right back to you.

If you have yellow sticky notes covering your monitor, refrigerator, desktop, or bathroom door, Outlook's Notes feature might change your life. Notes are little yellow (or blue or green) squares that look just like those handy paper sticky notes that you stick everywhere as reminders and then lose. About the only thing that you can't do is set your coffee cup on one and mess up what you wrote.

## Part IV: Beyond the Basics: Tips and Tricks You Won't Want to Miss

Some parts of Outlook are less famous than others, but no less useful. Part IV guides you through the sections of Outlook that the real power users exploit to stay ahead of the pack.

There are parts of Outlook that many people never discover. Some of those parts are obscure but powerful — others aren't part of Outlook at all